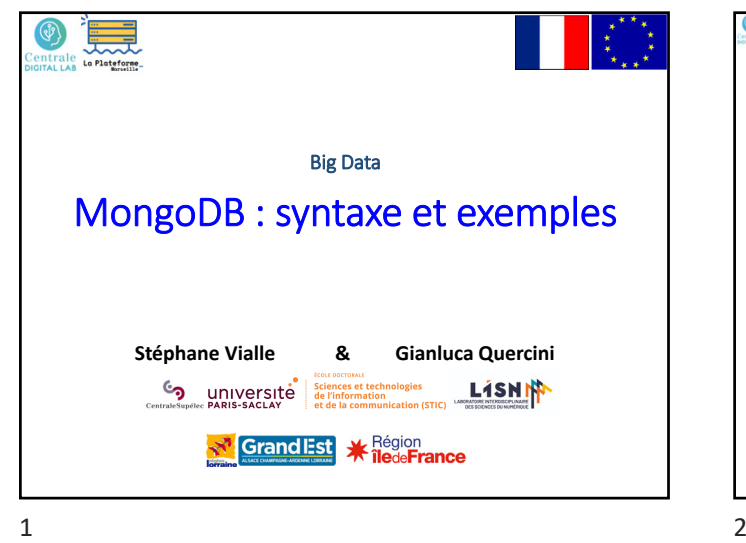

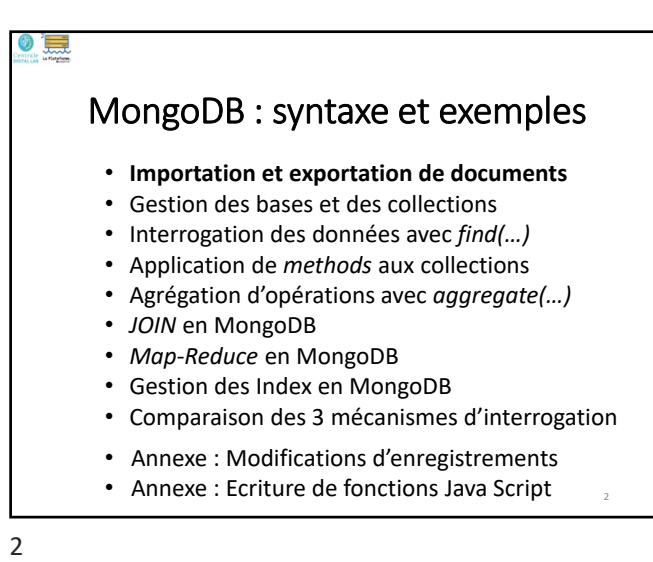

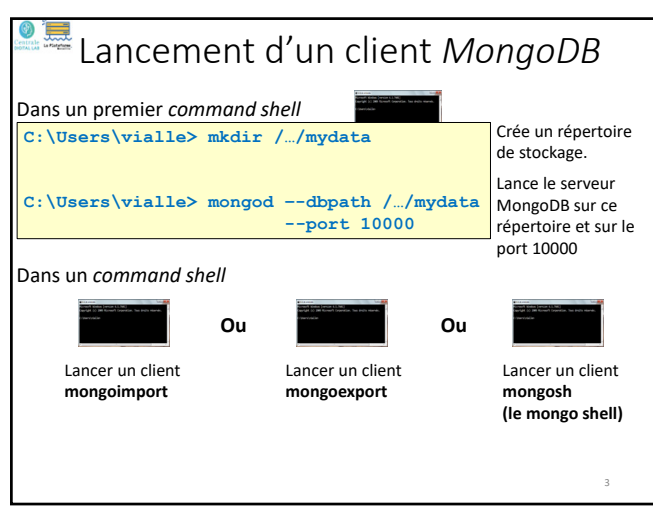

 $3 \overline{4}$ 

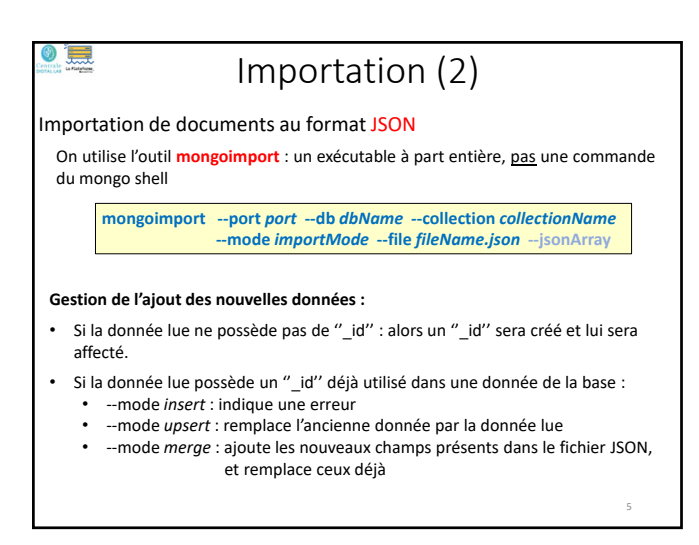

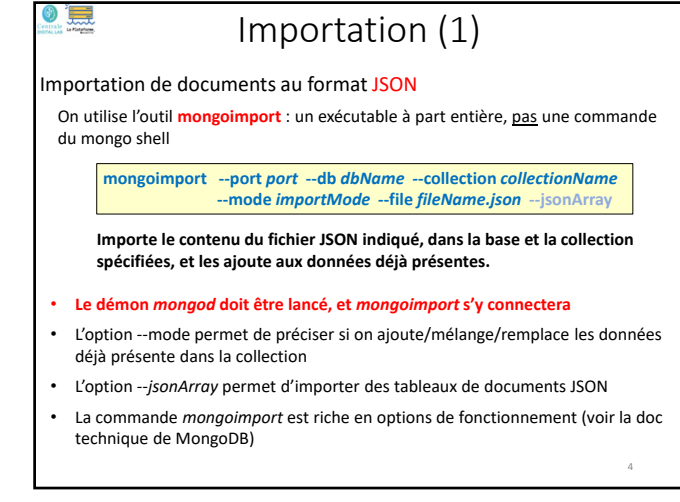

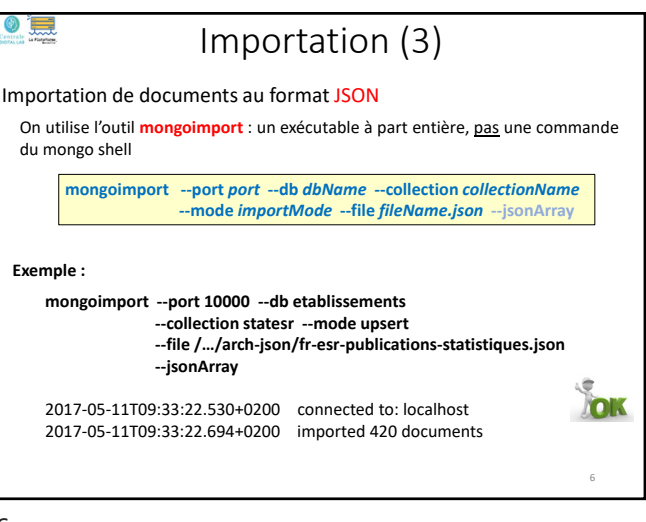

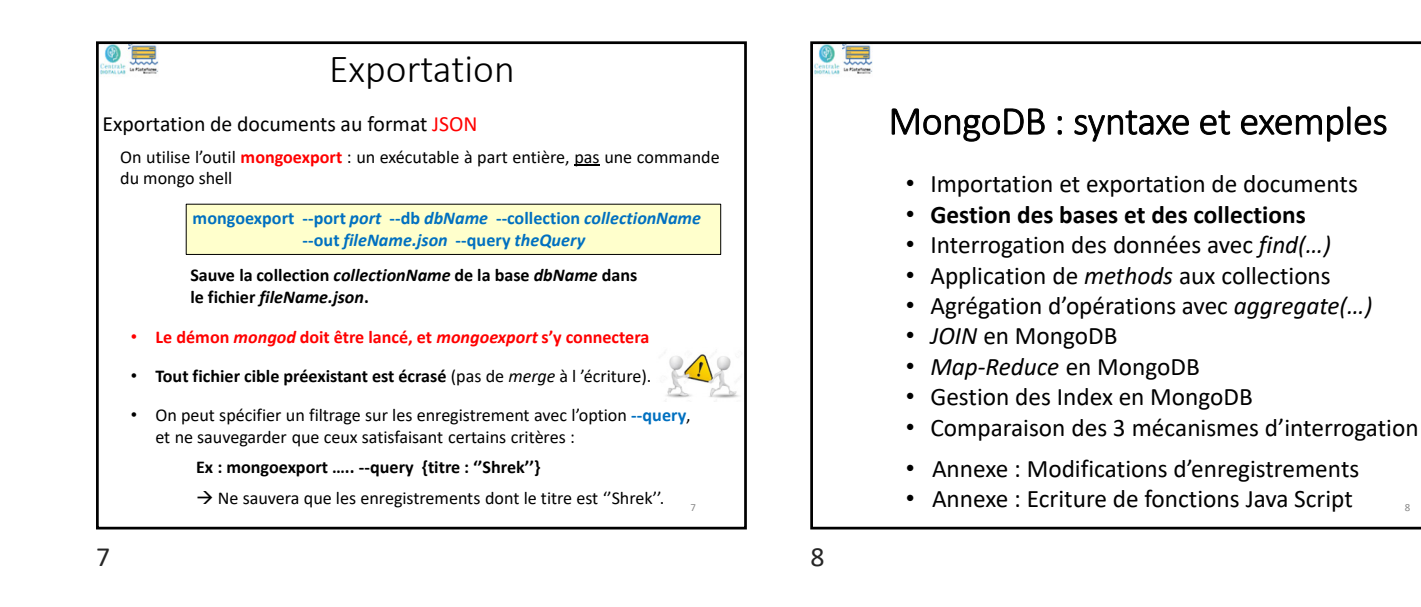

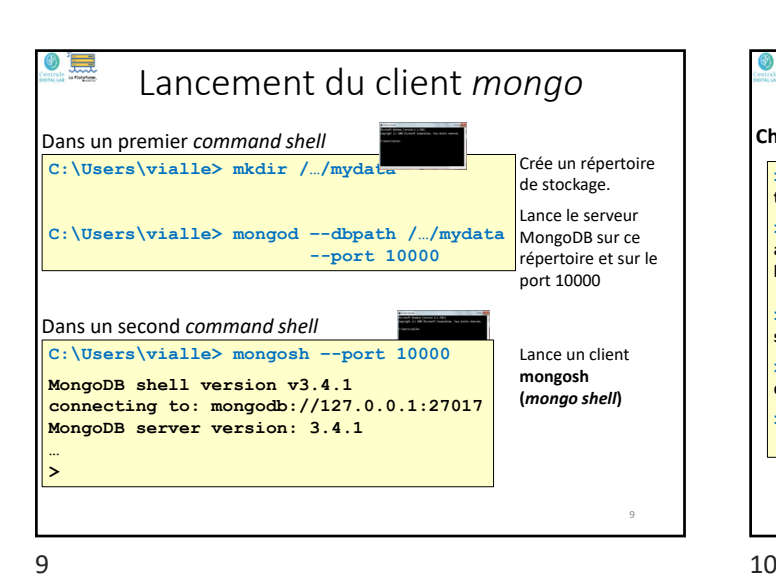

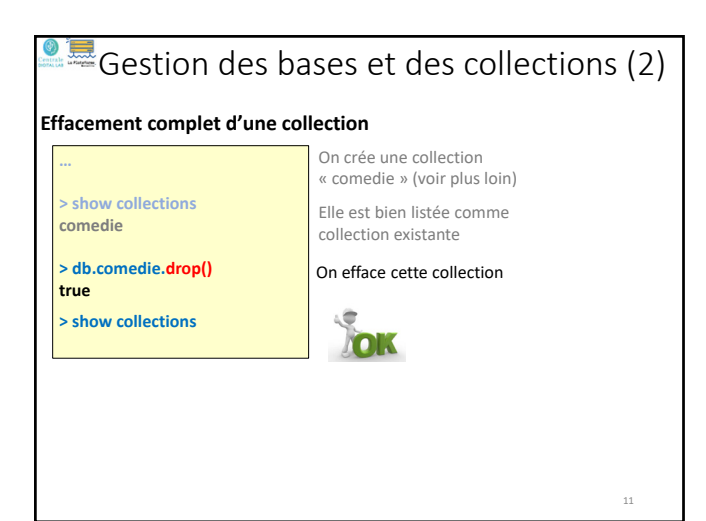

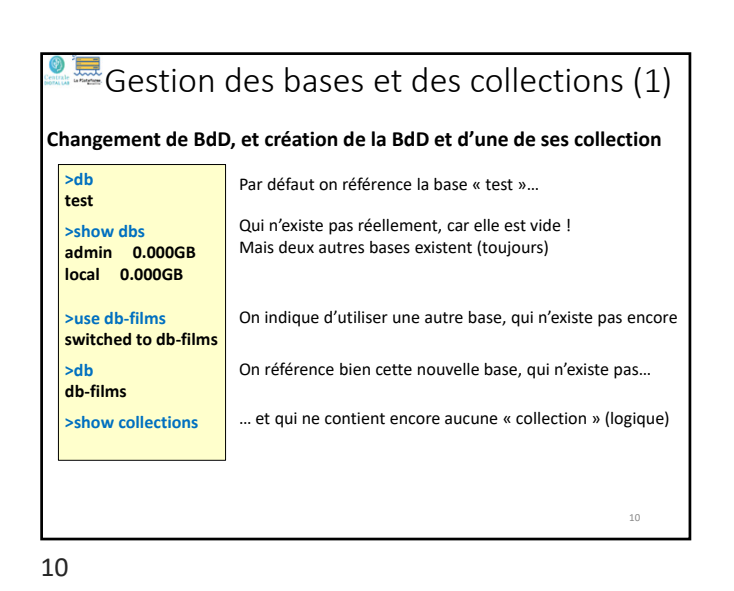

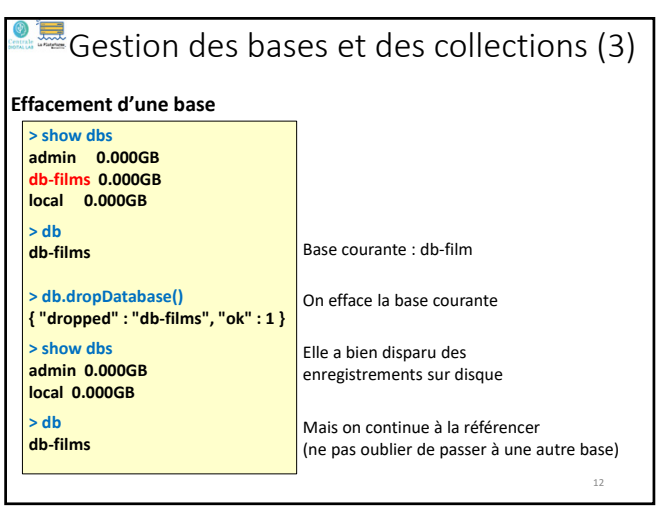

# $\triangleq$ Gestion des bases et des collections (4)

### **Renommage d'une base**

On ne peut pas renommer une base de MongoDB. Il faut :

- la copier avec : **db.copyDatabase(fromdb, todb, fromhost,** *username, password, mechanism***)** • puis effacer la première version avec : **db.dropDatabase()**
- **> db.copyDatabase("db\_to\_rename","db\_renamed","localhost") > use db\_to\_rename > db.dropDatabase();**

## **Renommage d'une collection**

**> db.collection.renameCollection(newCollectionName,** *dropTarget***)** 

- Ne fonctionne pas sur les collections « sharded »
	- Ne peut pas déplacer une collection d'une base à une autre

13 14

۳

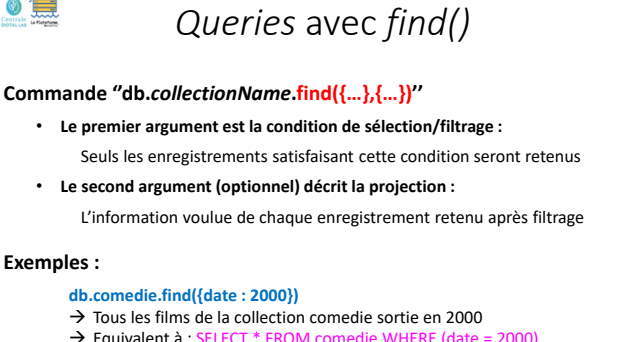

- $\rightarrow$  Equivalent à : SELECT \* FROM
- 
- 
- 
- 
- 

**> find ({''entreprise'' : ''Au bon produit''},{''services.innovation.etage'' : 1} > find ({entreprise : ''Au bon produit''},{services.innovation.etage : 1}**

**Les chemins sur plusieurs niveaux doivent être entre '' ''**

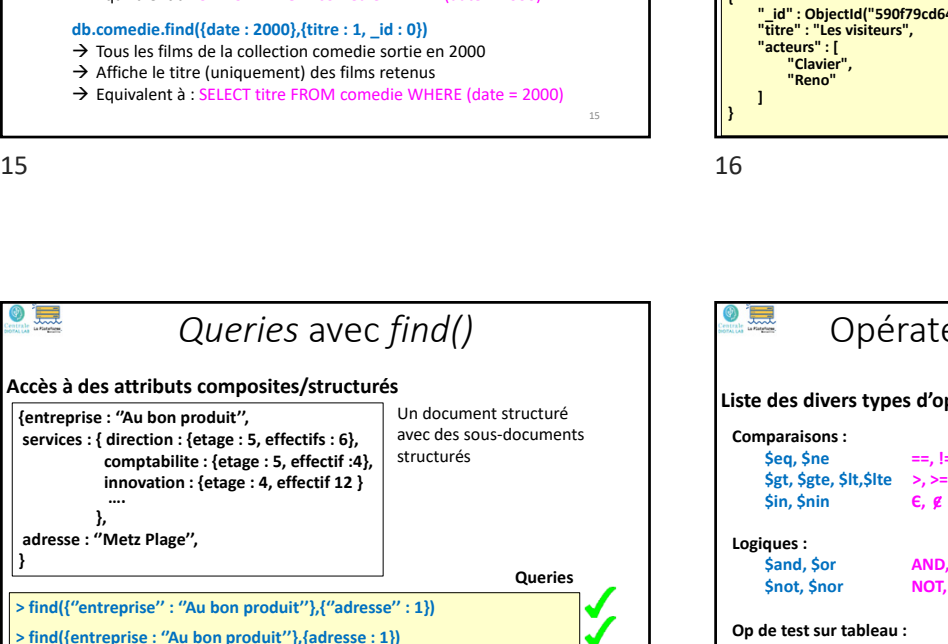

13

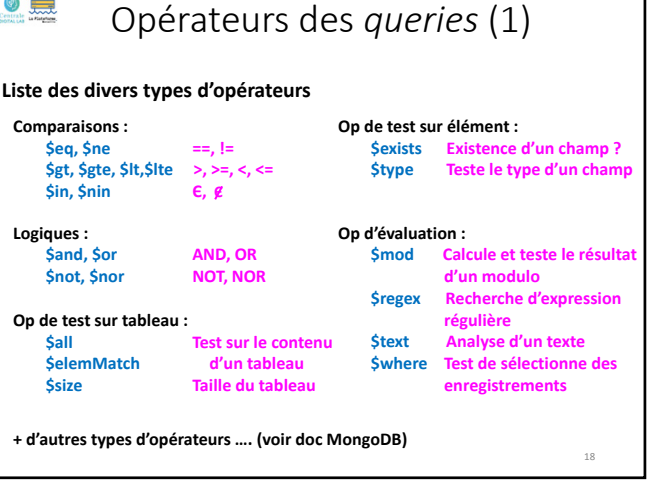

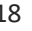

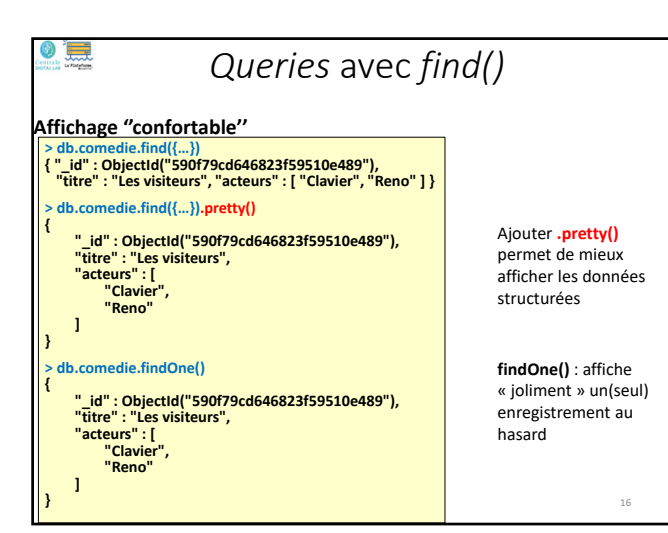

• Importation et exportation de documents • Gestion des bases et des collections • **Interrogation des données avec** *find(…)* • Application de *methods* aux collections • Agrégation d'opérations avec *aggregate(…)*

MongoDB : syntaxe et exemples

• Comparaison des 3 mécanismes d'interrogation • Annexe : Modifications d'enregistrements • Annexe : Ecriture de fonctions Java Script

• *JOIN* en MongoDB • *Map‐Reduce* en MongoDB • Gestion des Index en MongoDB

**}**

**…. },**

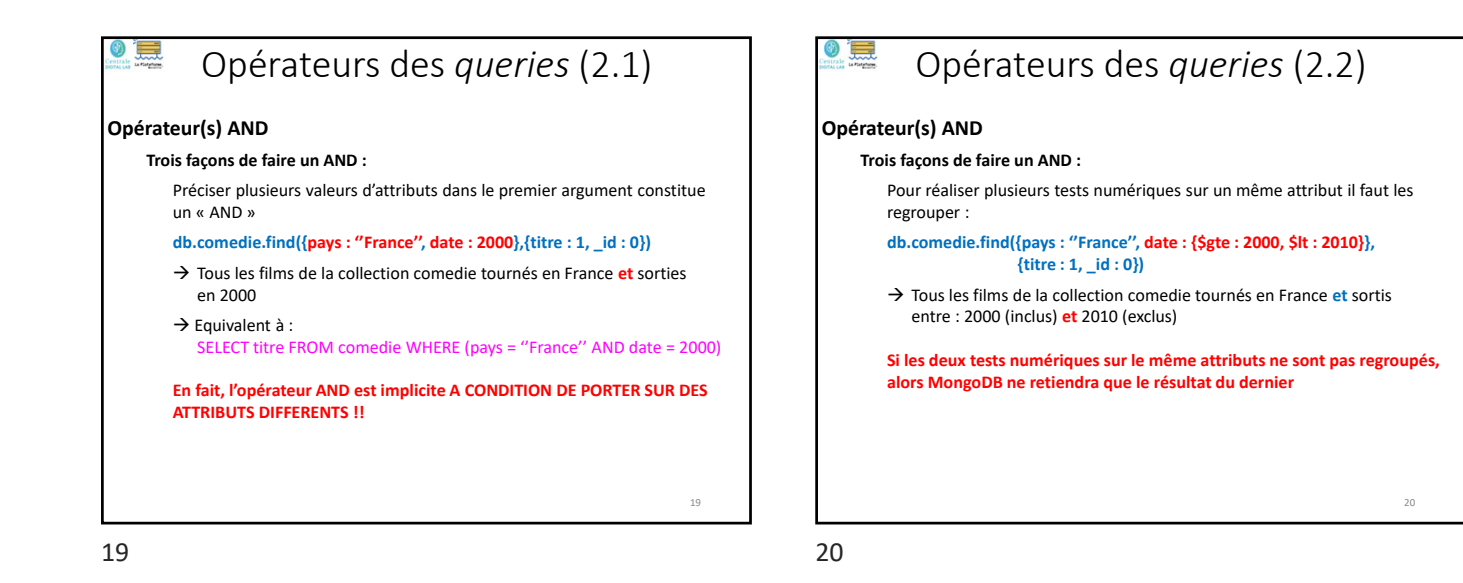

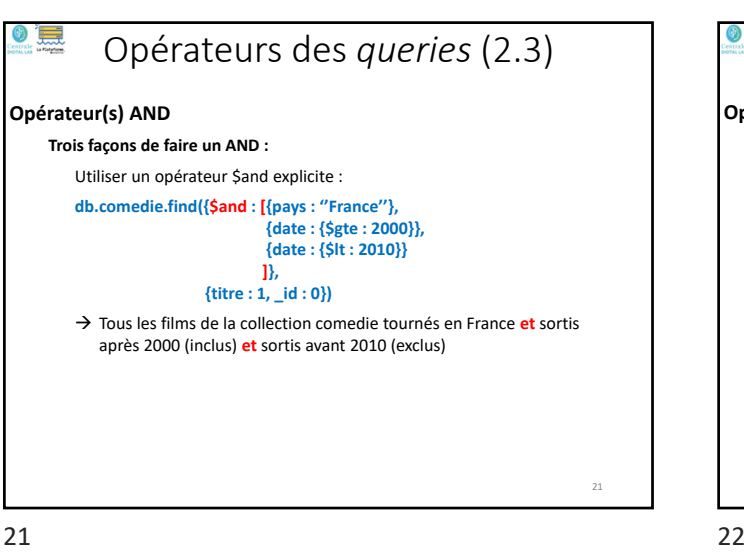

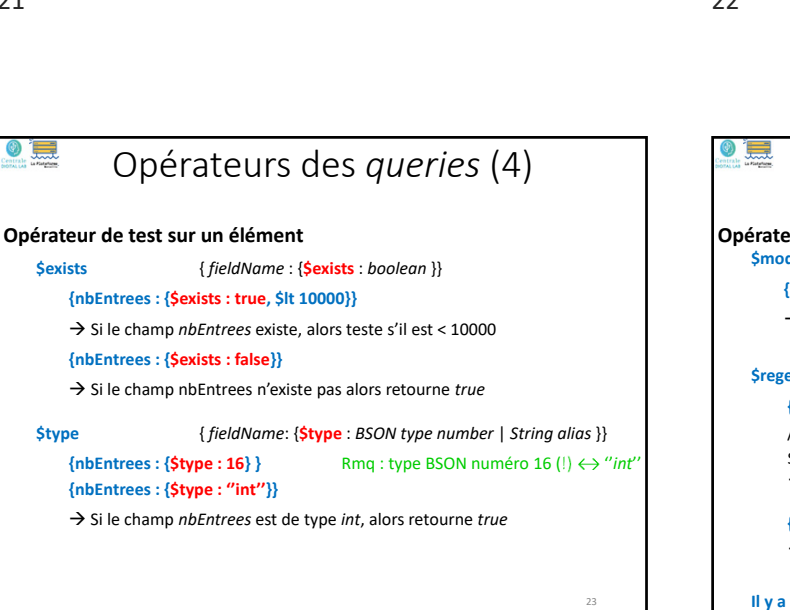

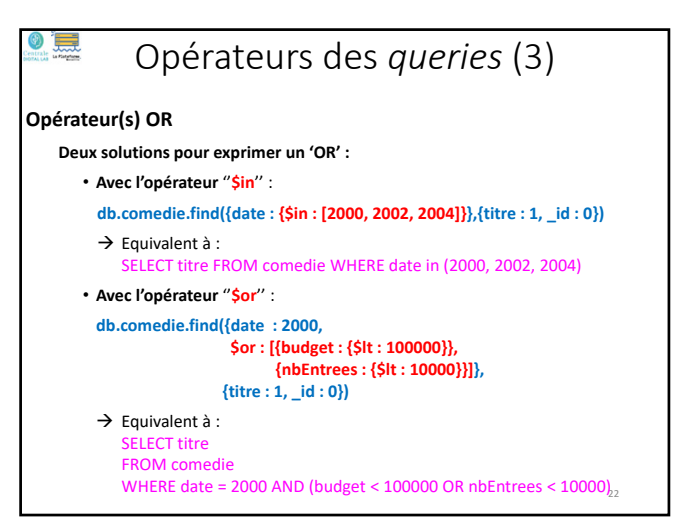

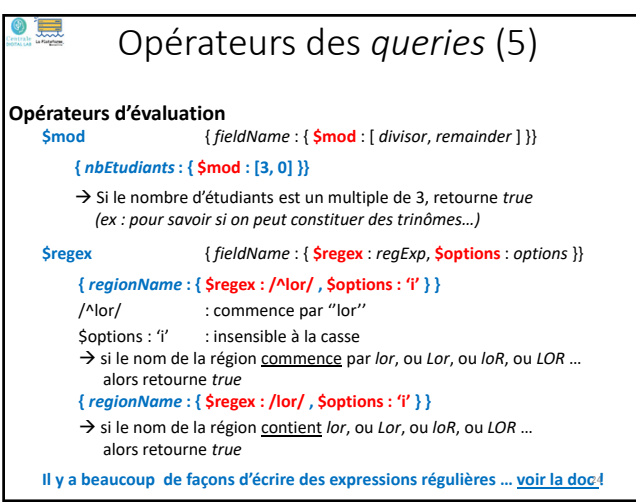

28

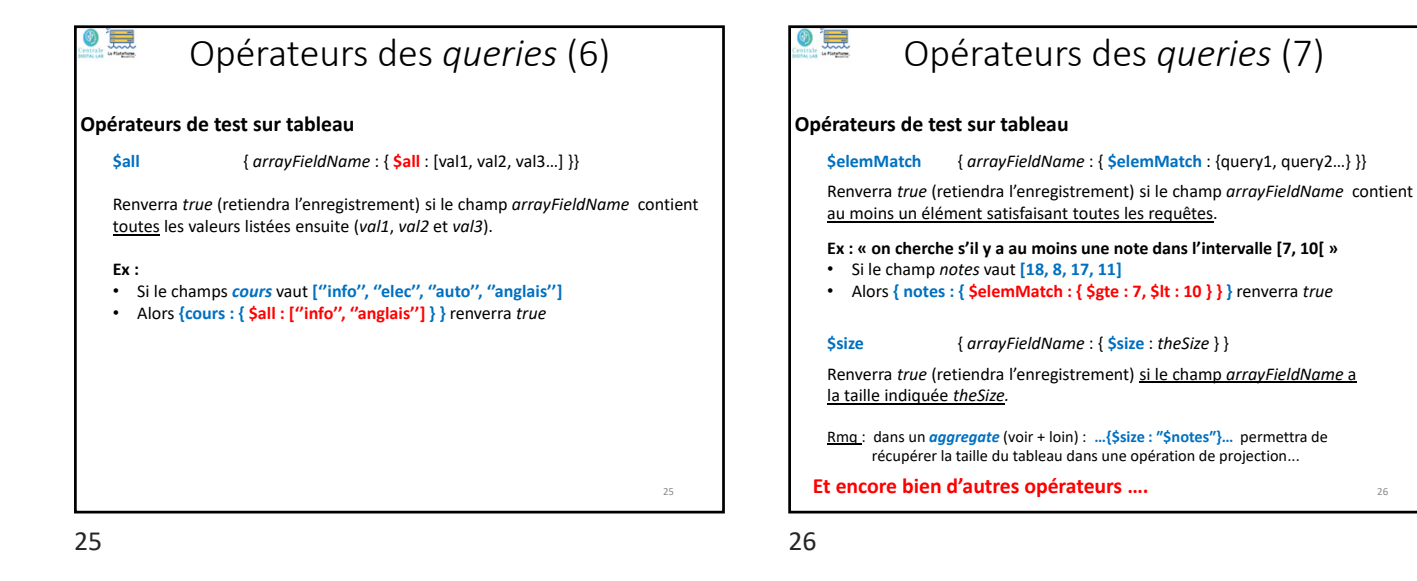

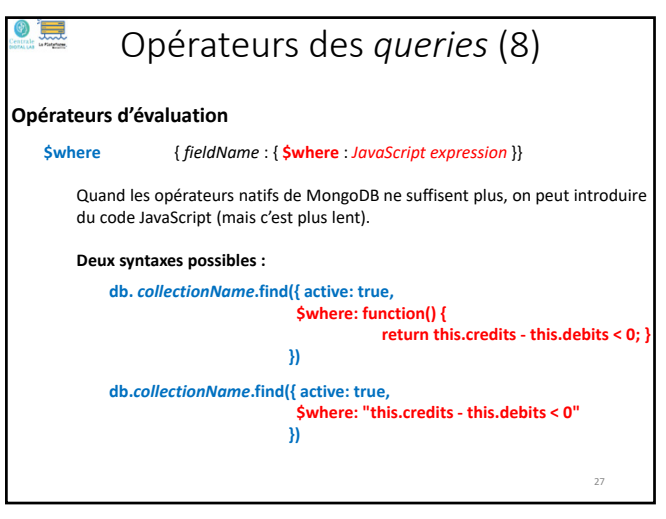

 $27$  28

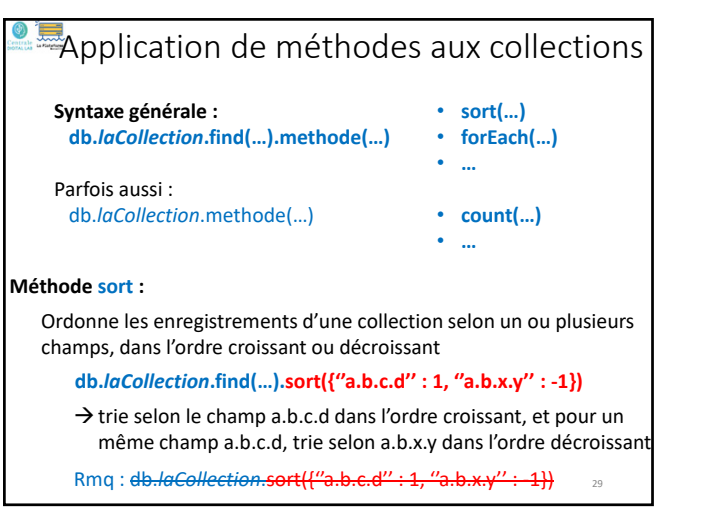

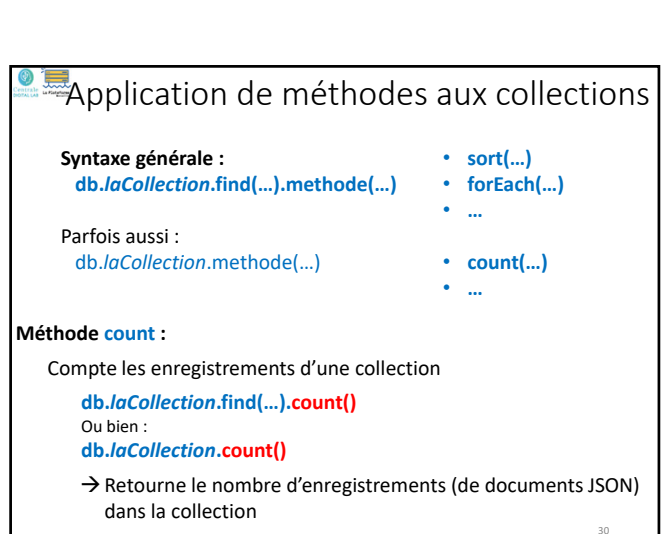

• Importation et exportation de documents • Gestion des bases et des collections • Interrogation des données avec *find(…)* • **Application de** *methods* **aux collections** • Agrégation d'opérations avec *aggregate(…)*

MongoDB : syntaxe et exemples

• Comparaison des 3 mécanismes d'interrogation

• Annexe : Modifications d'enregistrements • Annexe : Ecriture de fonctions Java Script

• *JOIN* en MongoDB • *Map‐Reduce* en MongoDB • Gestion des Index en MongoDB

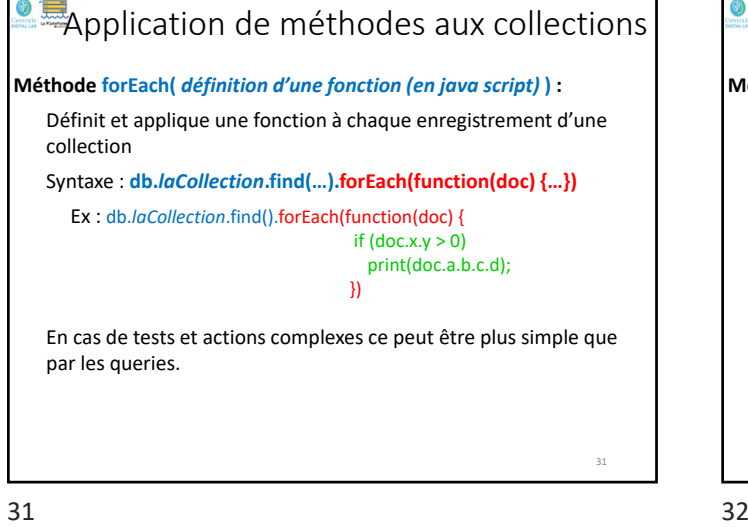

• Importation et exportation de documents • Gestion des bases et des collections • Interrogation des données avec *find(…)* • Application de *methods* aux collections • **Agrégation d'opérations avec** *aggregate(…)* • *JOIN* en MongoDB • *Map‐Reduce* en MongoDB • Gestion des Index en MongoDB • Comparaison des 3 mécanismes d'interrogation • Annexe : Modifications d'enregistrements • Annexe : Ecriture de fonctions Java Script MongoDB : syntaxe et exemples

33 34

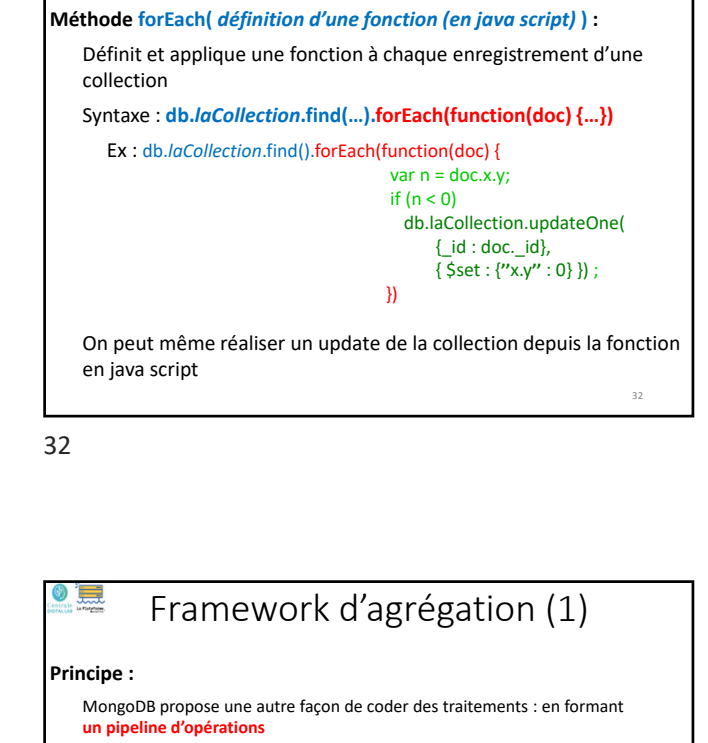

Application de méthodes aux collections

**db.collectionName.aggregate([{op1}, {op2}, {op3}…])**

La sortie d'une opération est l'entrée de la suivante, ou bien la sortie finale de l'agrégation

**On peut pipeliner successivement autant d'opérations que l'on veut Plus lent que des commandes natives, car les données pipelinées ne profitent pas des index !**

**Opérations pour l'agrégation :**

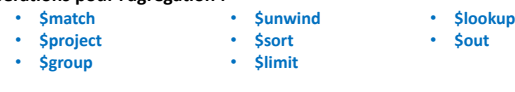

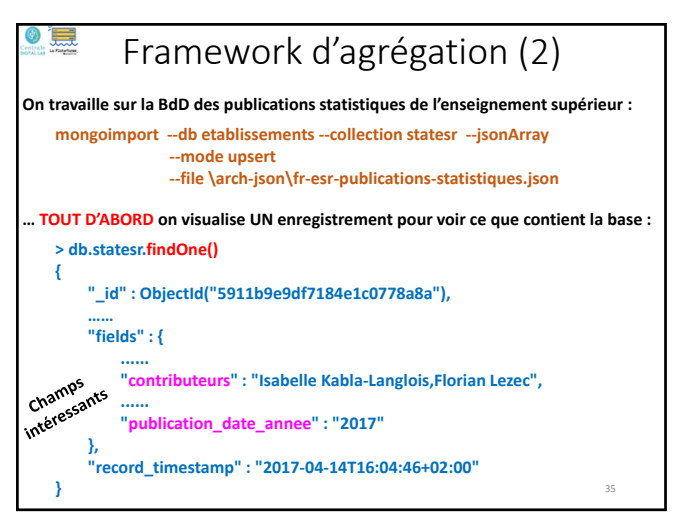

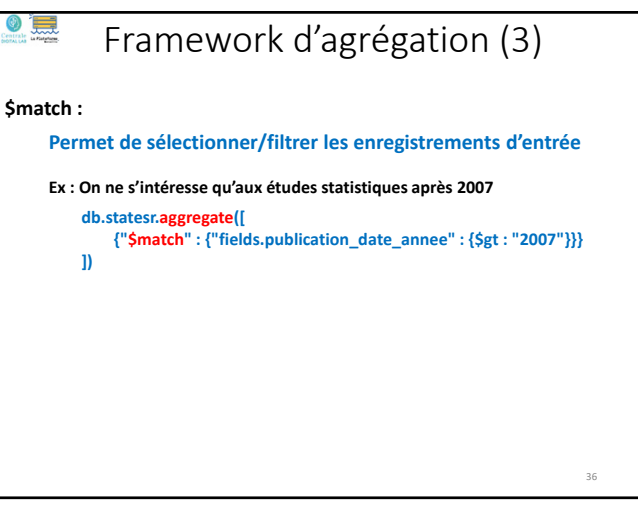

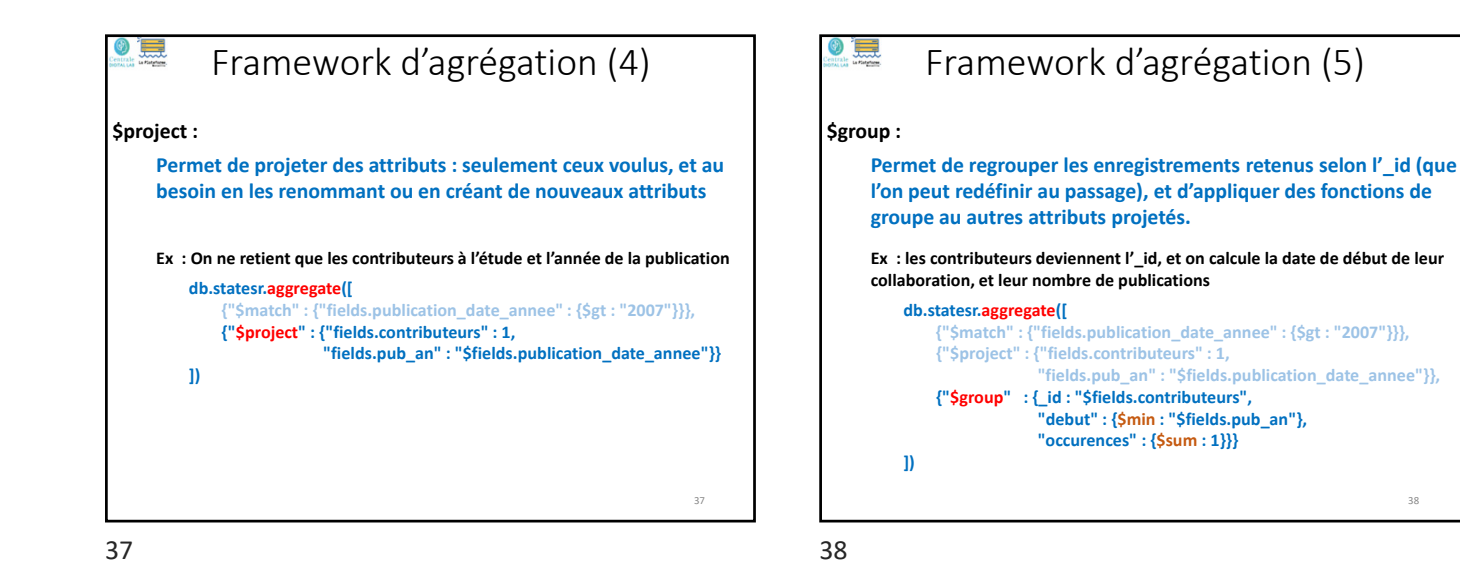

Framework d'agrégation (6) 39 **\$sort : Permet d'ordonner les enregistrements selon un des attributs, par ordre croissant (+1) ou décroissant (‐1). Ex : on ordonne les équipes de contributeurs par ordre décroissant de publications produites (après 2007) db.statesr.aggregate([ {"\$match" : {"fields.publication\_date\_annee" : {\$gt : "2007"}}}, {"\$project" : {"fields.contributeurs" : 1, "fields.pub\_an" : "\$fields.publication\_date\_annee"}}, {"\$group" : {\_id : "\$fields.contributeurs", "debut" : {\$min : "\$fields.pub\_an"}, "occurences" : {\$sum : 1}}}, {"\$sort" : {"occurences" : ‐1}} ])**

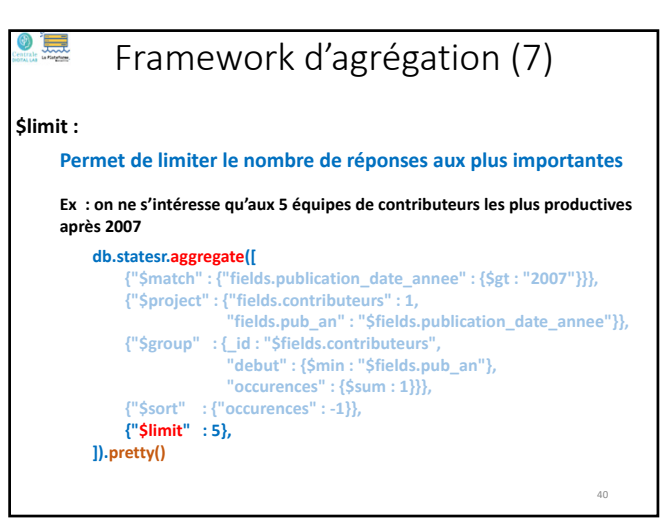

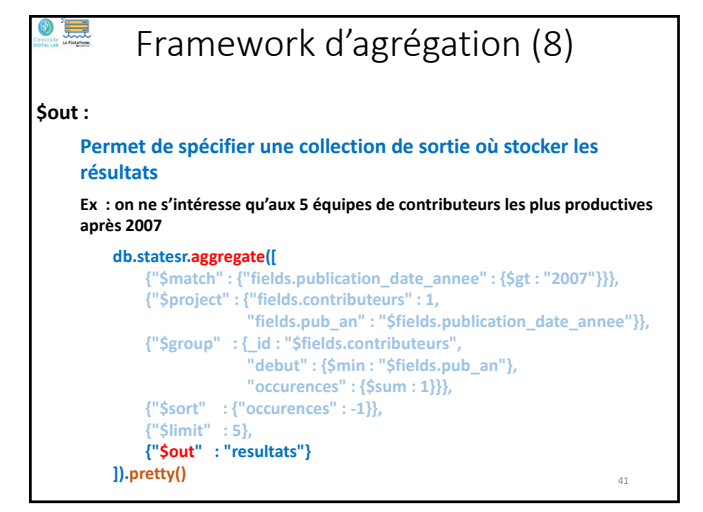

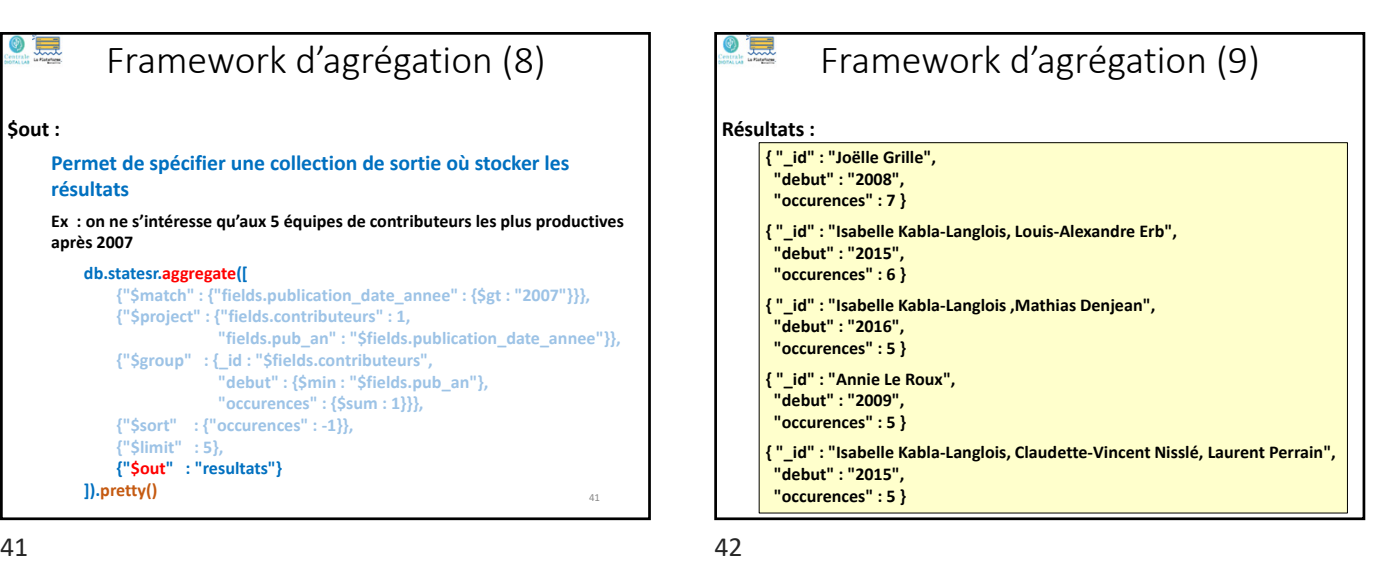

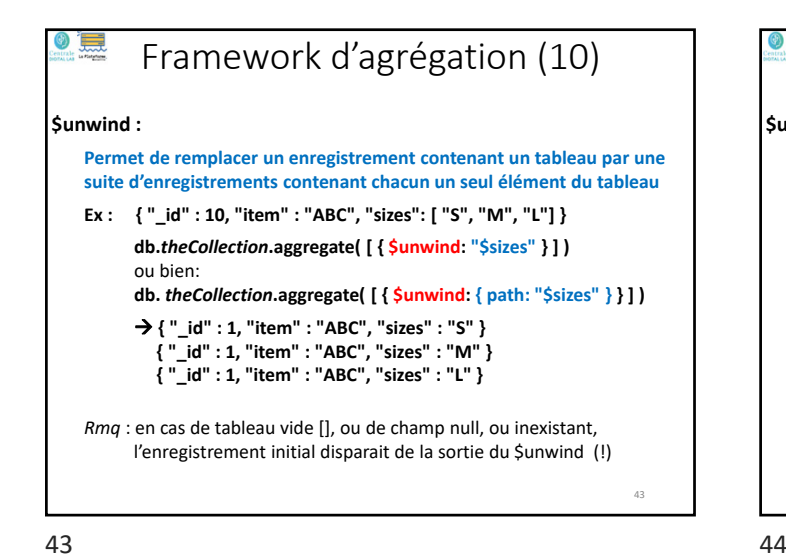

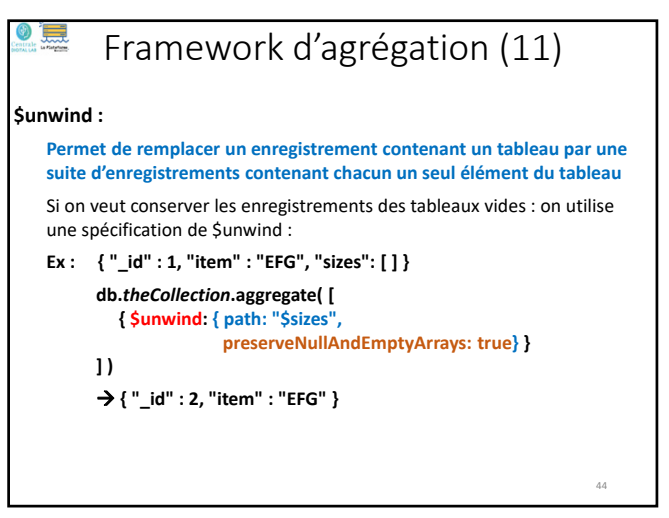

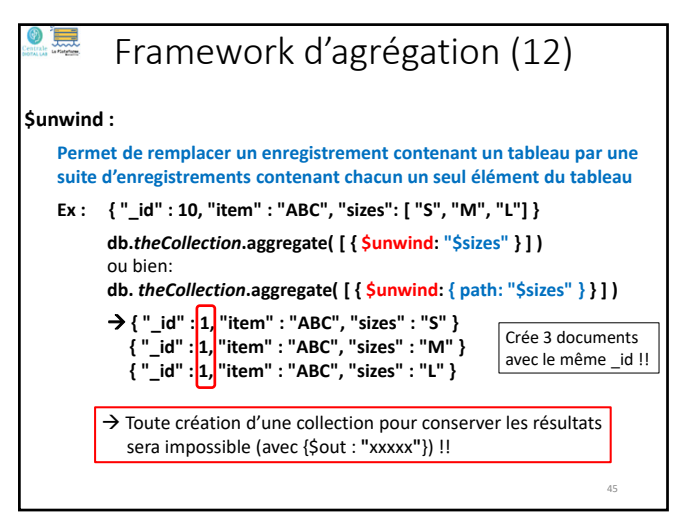

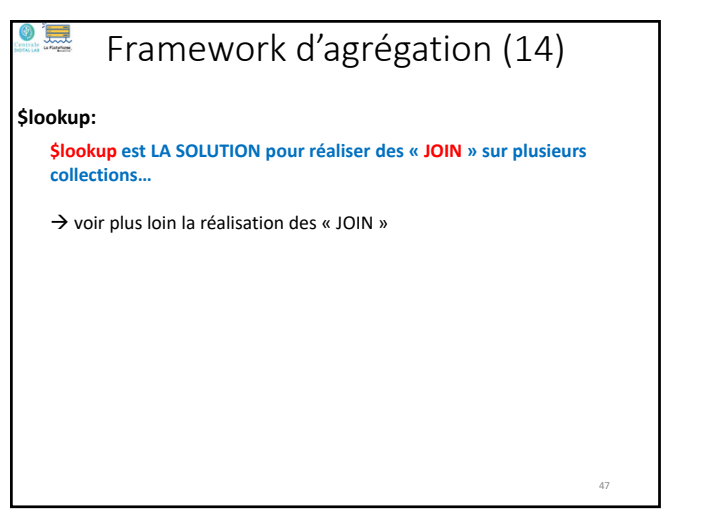

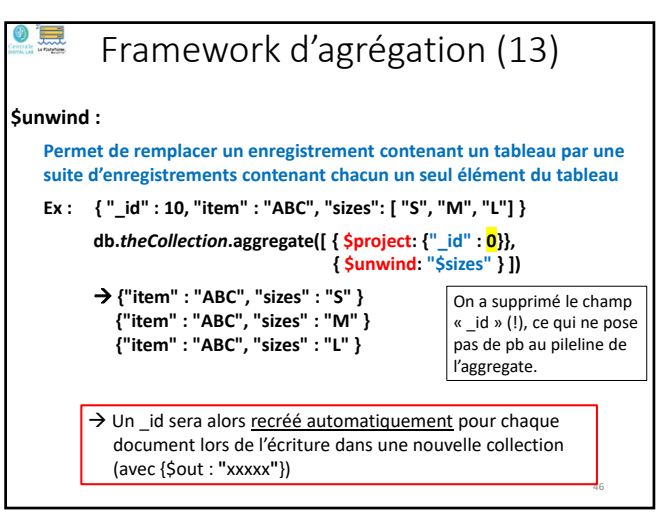

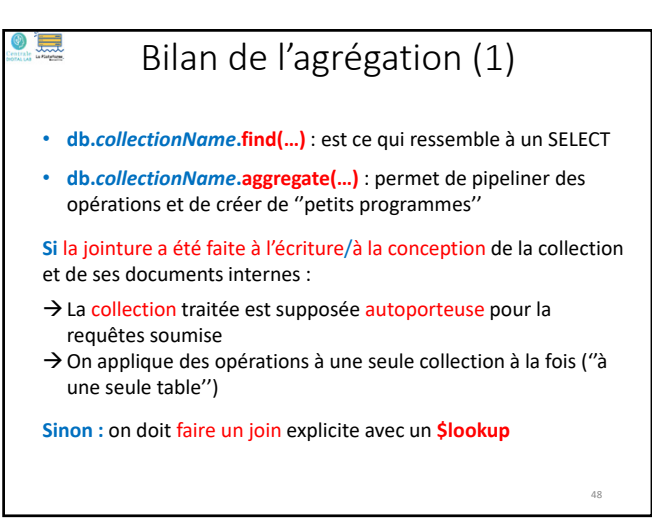

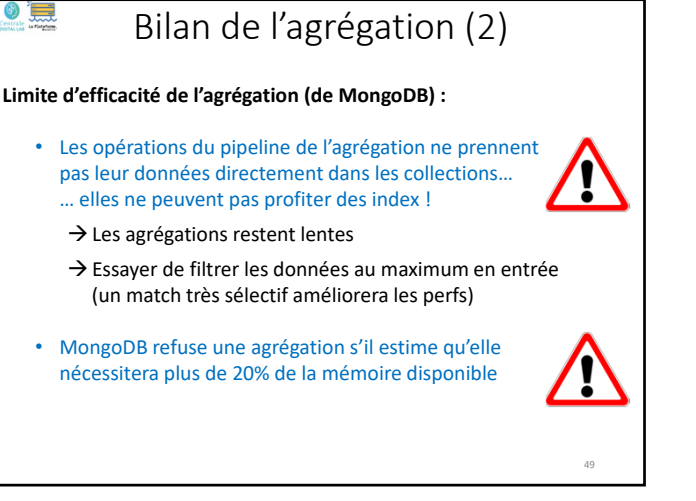

49 50

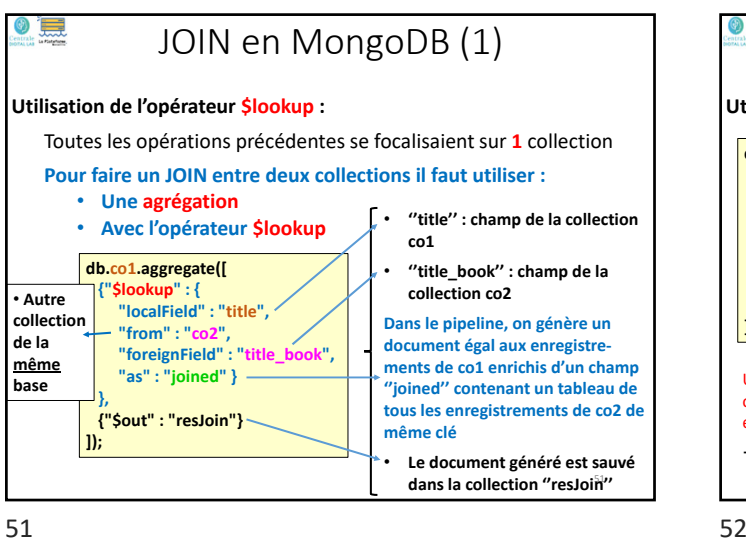

## MongoDB : syntaxe et exemples

- Importation et exportation de documents
- Gestion des bases et des collections
- Interrogation des données avec *find(…)*
- Application de *methods* aux collections
- Agrégation d'opérations avec *aggregate(…)*
- *JOIN* **en MongoDB**
- *Map‐Reduce* en MongoDB
- Gestion des Index en MongoDB
- Comparaison des 3 mécanismes d'interrogation
- Annexe : Modifications d'enregistrements
- Annexe : Ecriture de fonctions Java Script

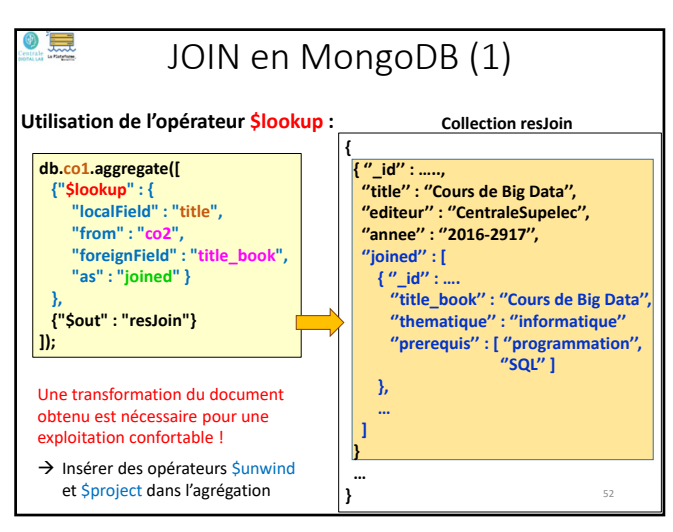

# • Importation et exportation de documents • Gestion des bases et des collections MongoDB : syntaxe et exemples

- Interrogation des données avec *find(…)*
- Application de *methods* aux collections
- Agrégation d'opérations avec *aggregate(…)*
- *JOIN* en MongoDB
- *Map‐Reduce* **en MongoDB**
- Gestion des Index en MongoDB
- Comparaison des 3 mécanismes d'interrogation
- Annexe : Modifications d'enregistrements
- Annexe : Ecriture de fonctions Java Script

# mapReduce de MongoDB (1)

## **MongoDB possède son propre « Map‐Reduce » :**

- **Ses propres règles de fonctionnement** (un peu différentes d'Hadoop et Spark)
- Ses propres règles de déploiement des tâches
- Et son propre middleware sous‐jacent (pas bâti au dessus d'Hadoop ou Spark)
- **Fonctionne sur des bases distribuées (***sharded***)**
- **N'exploite pas les index !**

## **Principes du** *mapReduce* **de MongoDB :**

- Une **query** pour pré‐filtrer la collection traitée
- Une fonction **map()**, en Java Script et qui accède à la base
- Une fonction **reduce()**, en Java Script et qui ne doit PAS accéder à la base qui doit être commutative, associative et idempotente (!!)
- Une fonction **finalize()**, en Java Script et qui ne doit pas accéder à la base
- 54 La possibilité de définir un ensemble de variables globales aux 3 fonctions map(), reduce() et finalize()

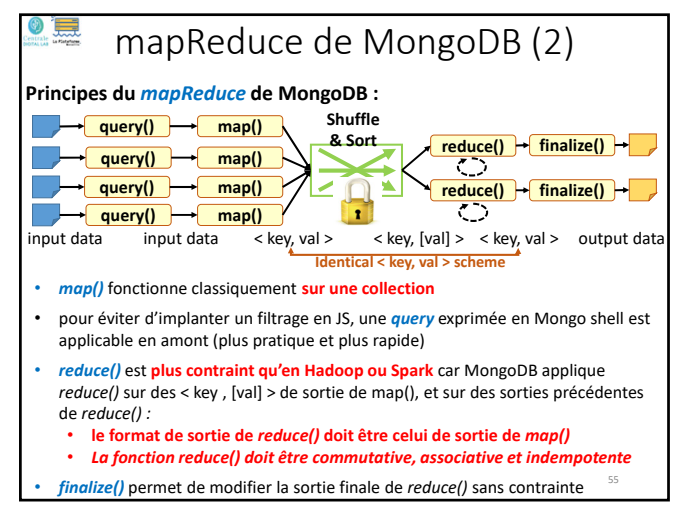

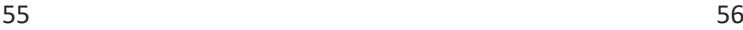

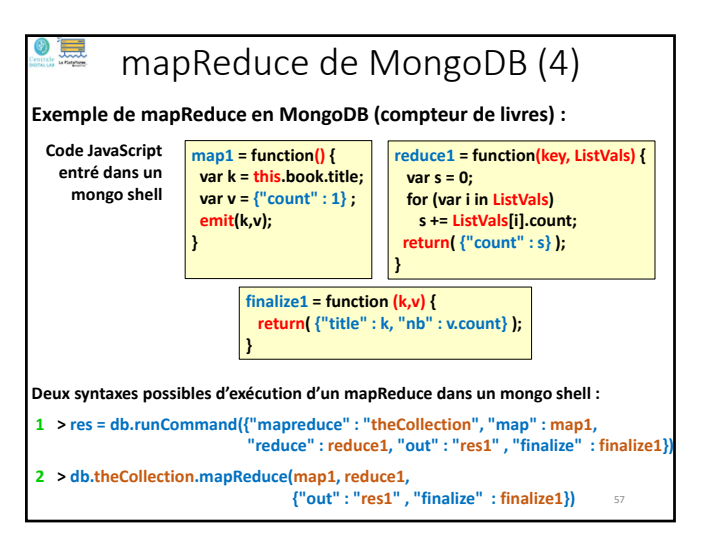

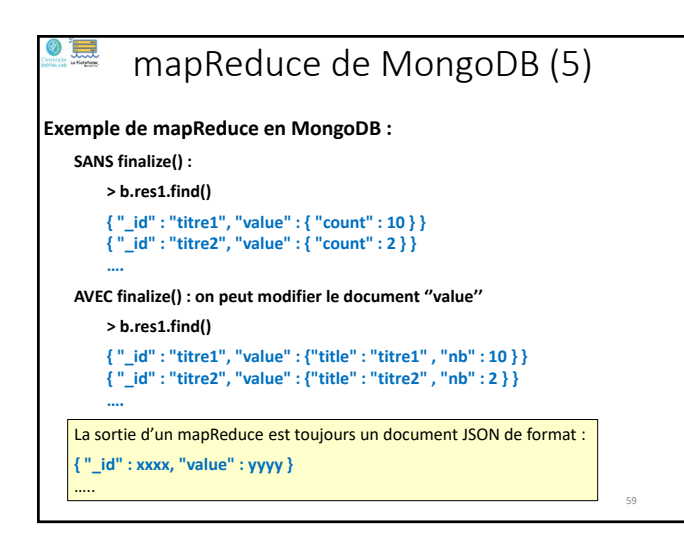

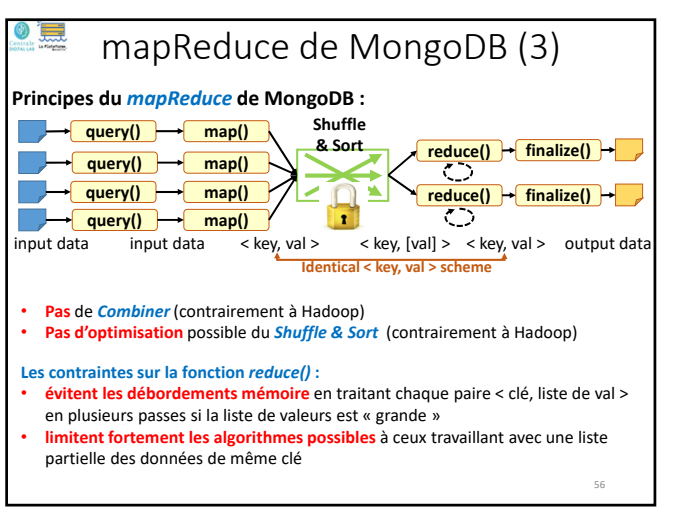

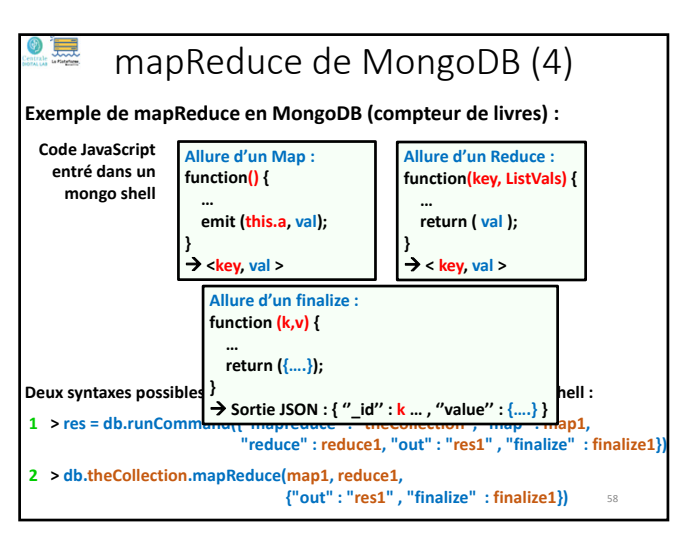

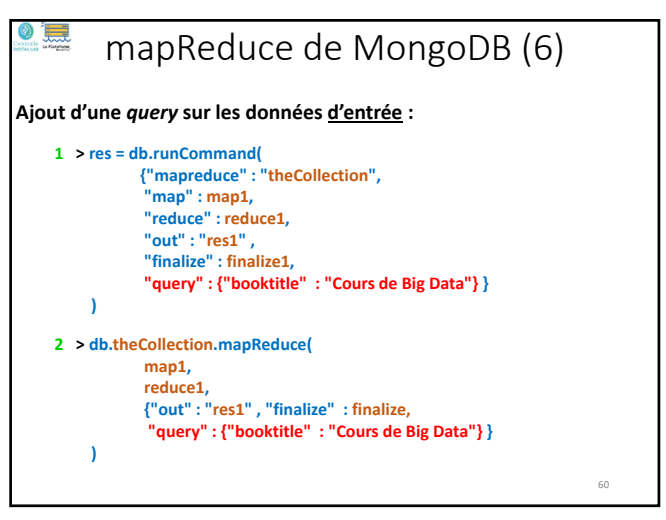

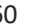

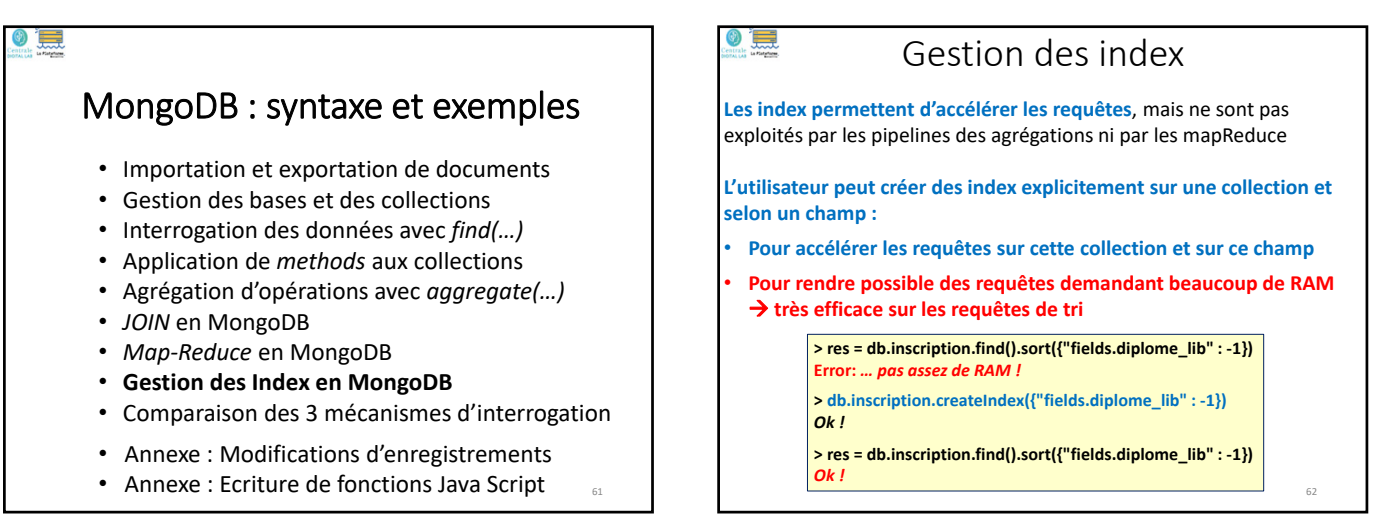

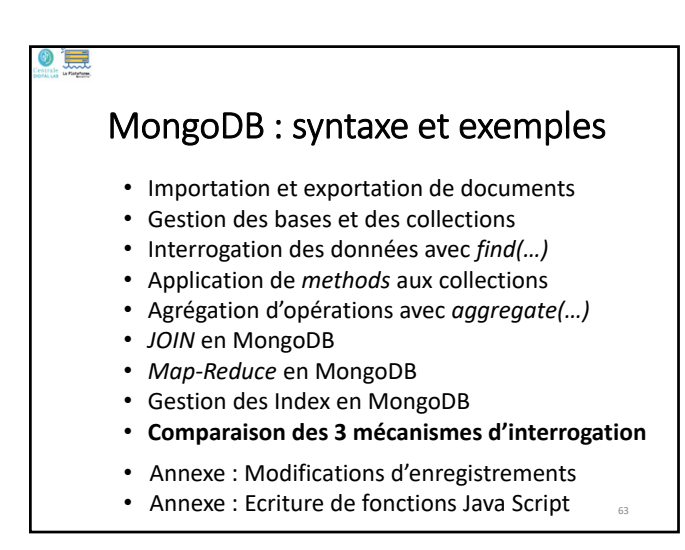

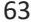

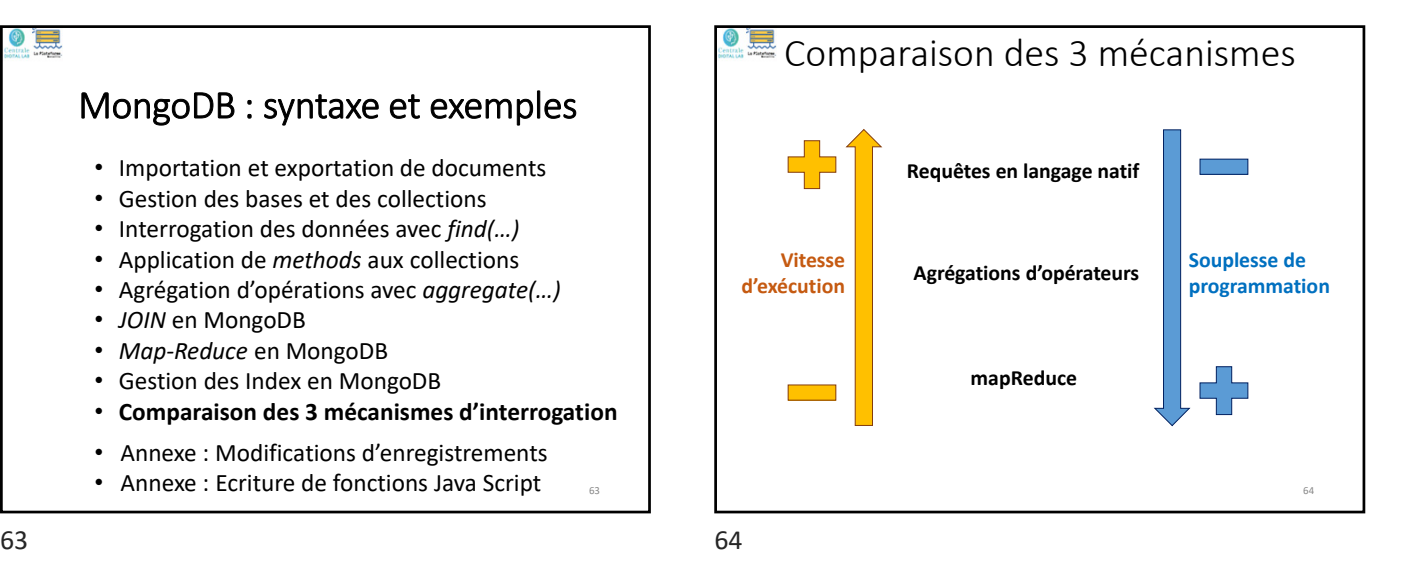

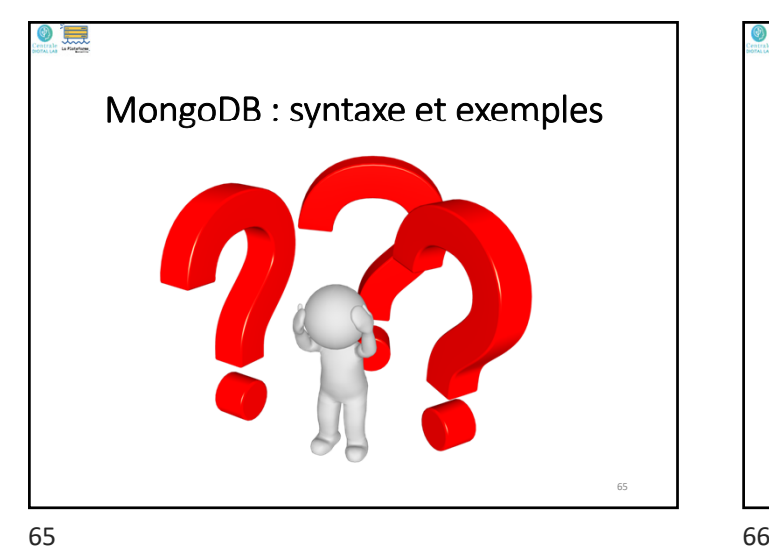

Annexes 66

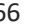

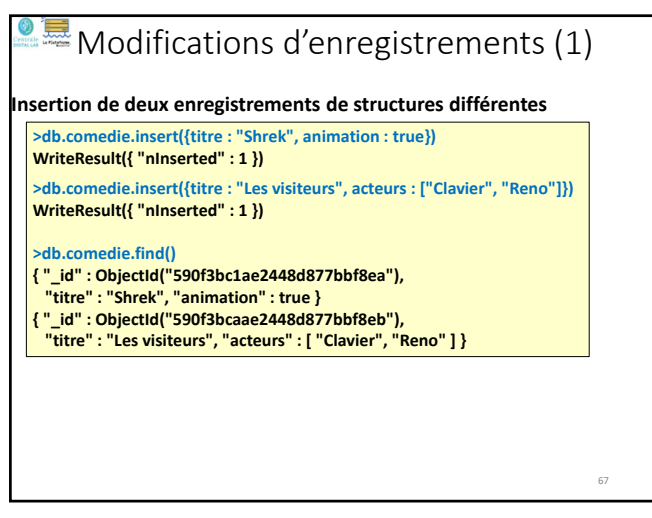

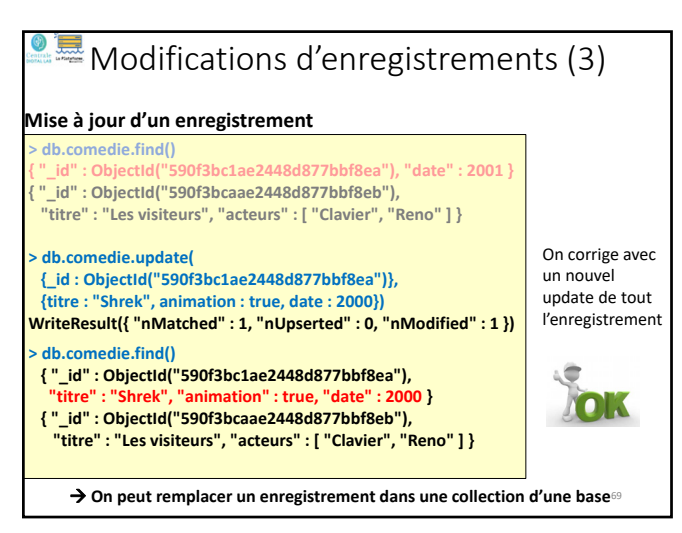

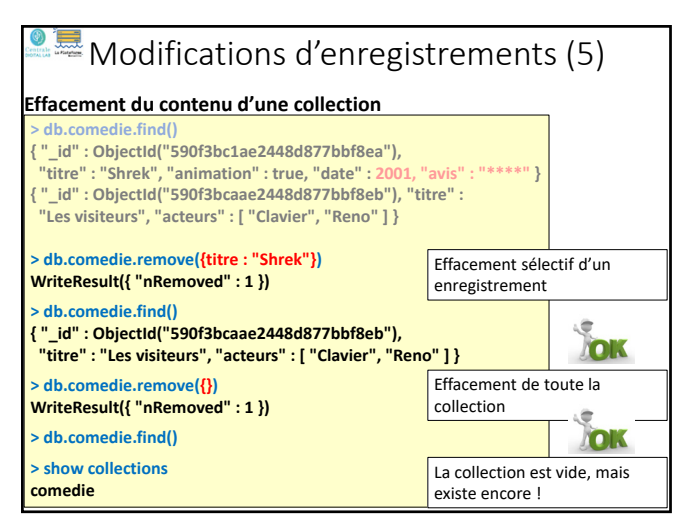

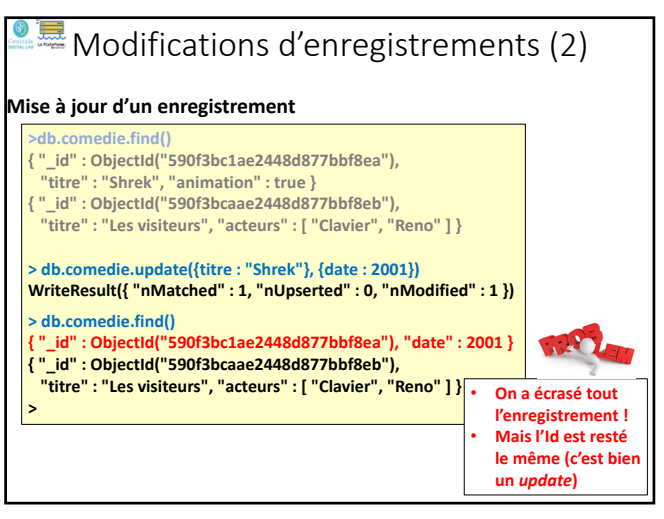

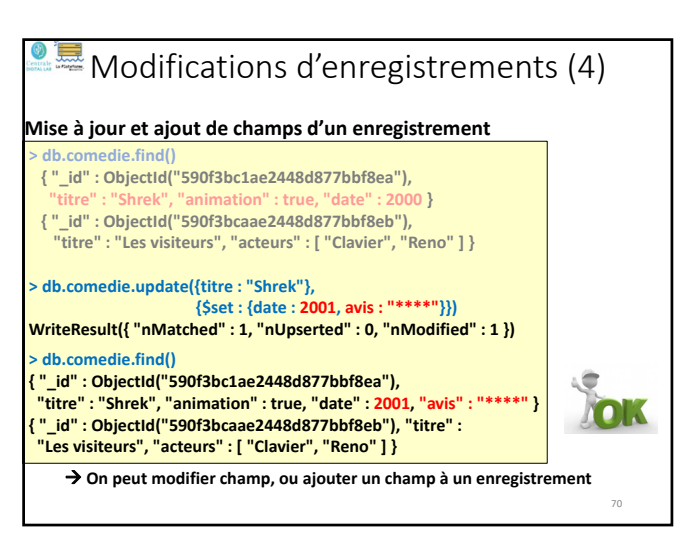

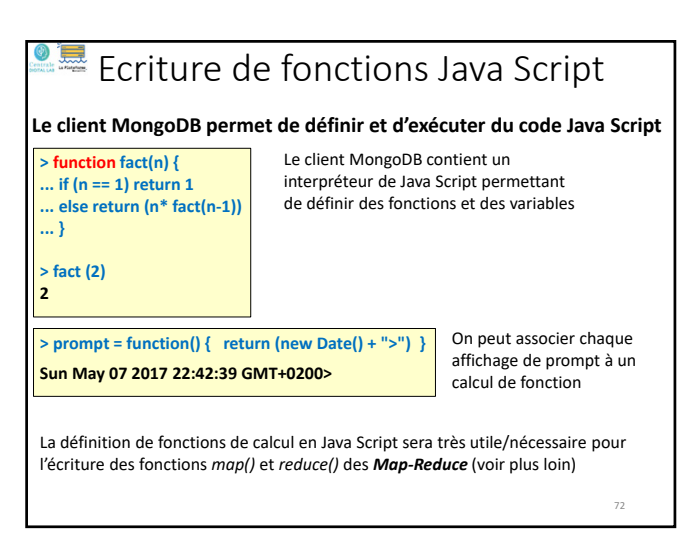

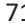